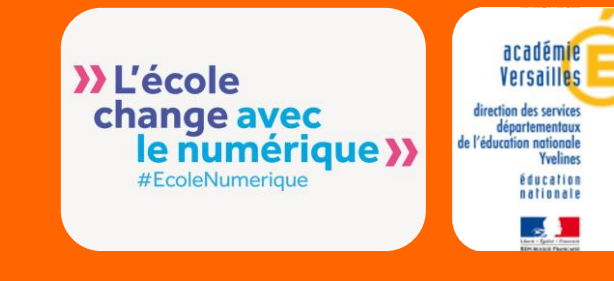

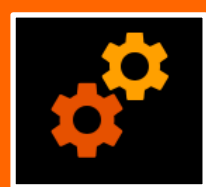

## **Outil**

202 M nº 18

## **Un outil pour traiter l'audio**

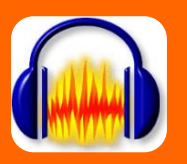

**Audacity** est un logiciel simple et gratuit de montage audio (son et musique).

Avec des commandes simples telles que Couper, Copier et Coller (avec annulations illimitées), il est possible de combiner des pistes et d'ajouter des effets à vos enregistrements. **Audacity** intègre également des options avancées très complètes.

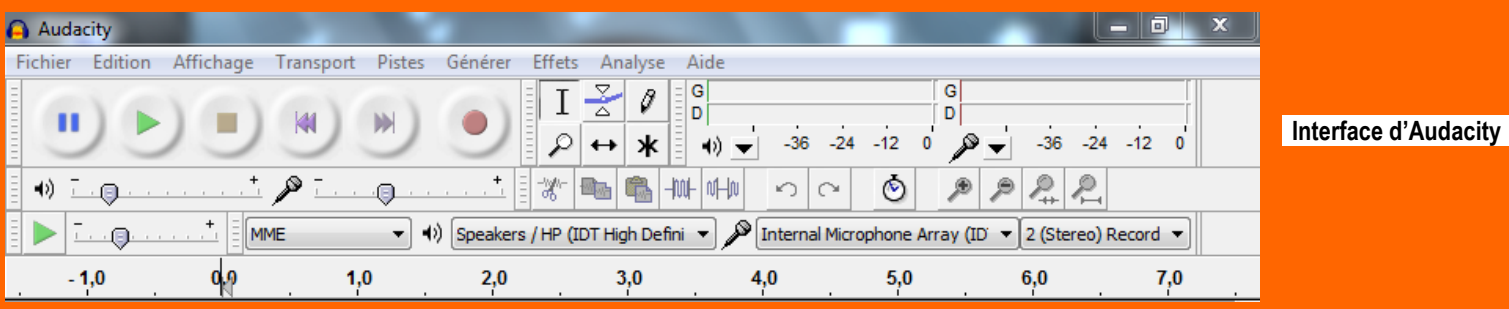

## **Usages**

- \* Lire des morceaux
- \* Enregistrer en direct la voix des élèves (avec un micro ou avec le microphone intégré à l'ordinateur portable)
- \* Editer des fichiers audio en les important dans le logiciel
- \* Coupez, copiez, coller et assembler des extraits sonores
- \* Modifier la vitesse ou la hauteur d'un enregistrement
- \* Ajouter des effets

Pour utiliser les **MP3** avec Audacity il est nécessaire d'installer au préalable **quelques petits fichiers.**

**Installer le pack complet (Windows) Installer le pack complet (Mac)**

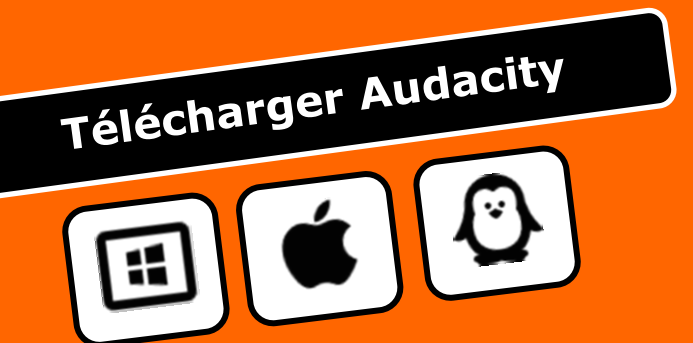

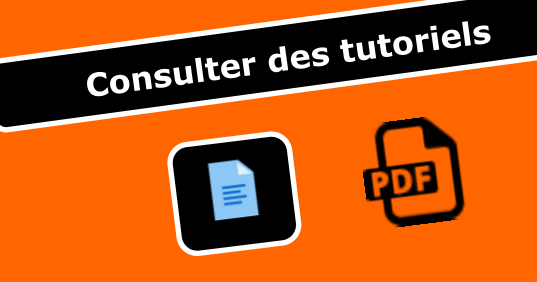